## Package 'Phenotype'

August 6, 2020

Type Package

Title A Tool for Phenotypic Data Processing

Version 0.1.0

Maintainer Peng Zhao <pengzhao@nwafu.edu.cn>

Description Large-scale phenotypic data processing is essential in research. Researchers need to eliminate outliers from the data in order to obtain true and reliable results. Best linear unbiased prediction (BLUP) is a standard method for estimating random effects of a mixed model. This method can be used to process phenotypic data under different conditions and is widely used in animal and plant breeding. The 'Phenotype' can remove outliers from phenotypic data and performs the best linear unbiased prediction (BLUP), help researchers quickly complete phenotypic data analysis. H.P.Piepho. (2008) <doi:10.1007/s10681- 007-9449-8>.

License Artistic-2.0

Encoding UTF-8

LazyData true

URL <https://github.com/biozhp/Phenotype>

BugReports <https://github.com/biozhp/Phenotype/issues>

**Depends** R  $(>= 3.5.0)$ Imports lme4, tidyr RoxygenNote 7.1.1 NeedsCompilation no Author Peng Zhao [aut, cre] Repository CRAN Date/Publication 2020-08-06 14:40:19 UTC

### R topics documented:

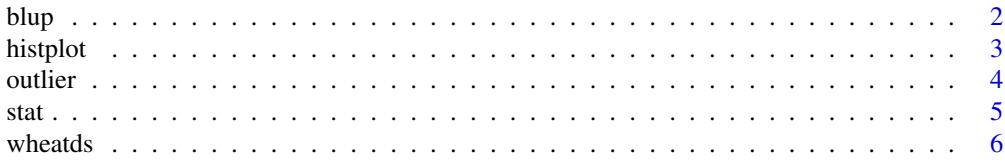

#### **Index** [7](#page-6-0) **7**

blup *blup*

#### Description

Performs the Best Linear Unbiased Prediction (BLUP)

#### Usage

```
blup(
  x,
  sample = NULL,
 year = NULL,
  loc = NULL,rep = NULL,phe = NULL,
  fold = 1.5
```
#### Arguments

 $\mathcal{L}$ 

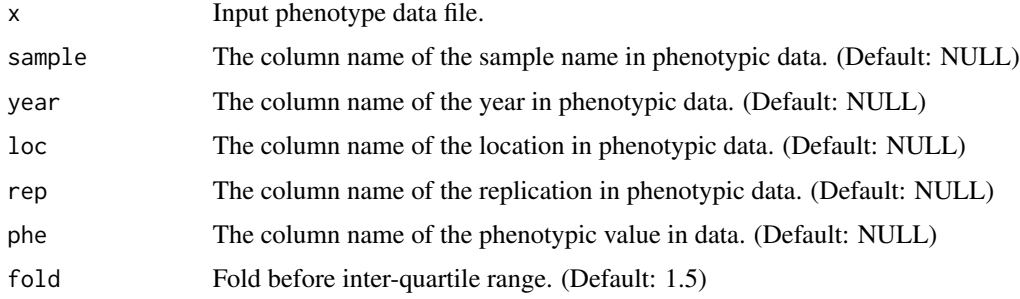

#### Value

Estimate BLUPs for a phenotypic data with outliers removed on a per sample basis.

#### Author(s)

Peng Zhao <pengzhao@nwafu.edu.cn>

#### Examples

```
data("wheatds")
blup_out <- blup(wheatds, sample = "Line", loc = "Env", rep = "Rep", phe = "DS")
```
<span id="page-1-0"></span>2 blup

<span id="page-2-0"></span>histplot *histplot*

#### Description

Histogram drawing

#### Usage

```
histplot(
  x,
  color = "#99d6e1",
  rug_color = "#f79999",
  freq = FALSE,
  1wd = 2,rug\_lwd = 1,
  main = "",xlab = \binom{n}{y},
 ylab = "",
  cex.main = 1.5,
  cex.1ab = 1.5,
  cex. axis = 1.5,breaks = "Sturges",
  ylim = NULL,
  xpos = 0.03,
  ypos = 0,cex.text = 1.2)
```
#### Arguments

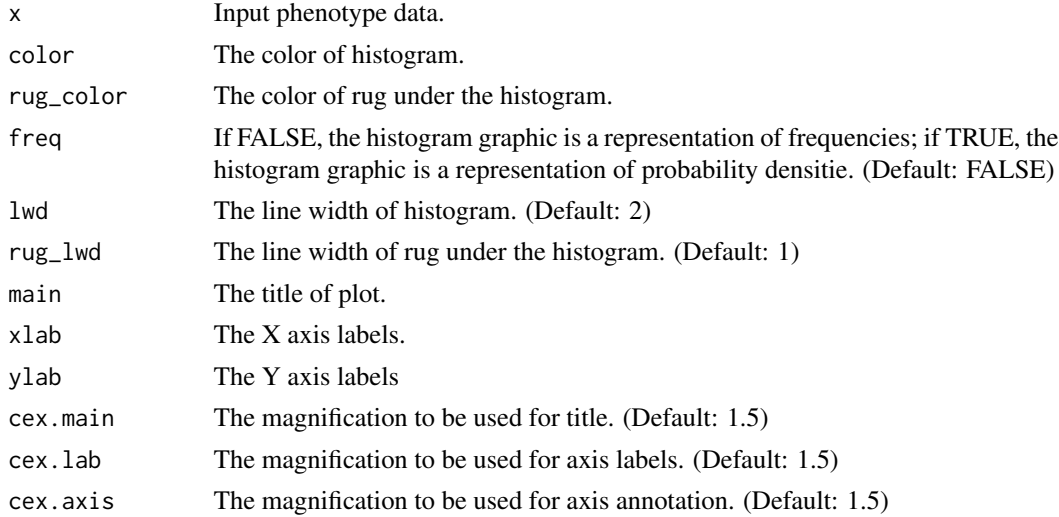

<span id="page-3-0"></span>4 outlier that the contract of the contract of the contract of the contract of the contract of the contract of the contract of the contract of the contract of the contract of the contract of the contract of the contract of

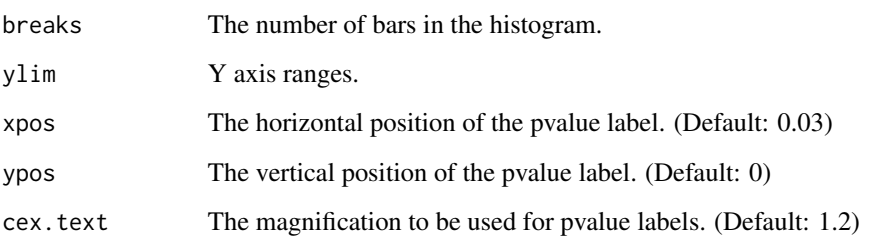

#### Value

Histogram and p-value of Shapiro-Wilk Normality Test.

#### Author(s)

Peng Zhao <pengzhao@nwafu.edu.cn>

#### Examples

```
data("wheatds")
inlier <- outlier(wheatds, sample = "Line", loc = "Env", rep = "Rep", phe = "DS", mode = "blup")
stat_out <- stat(x = inlier, sample = "Sample", phe = "inlier")
histplot(x = stat_out$mean)
```
outlier *outlier*

#### Description

Remove outliers from phenotypic data

#### Usage

```
outlier(
  x,
  sample = NULL,
 year = NULL,
 loc = NULL,rep = NULL,
 phe = NULL,
 fold = 1.5,
  mode = "normal"
)
```
<span id="page-4-0"></span>stat 5

#### Arguments

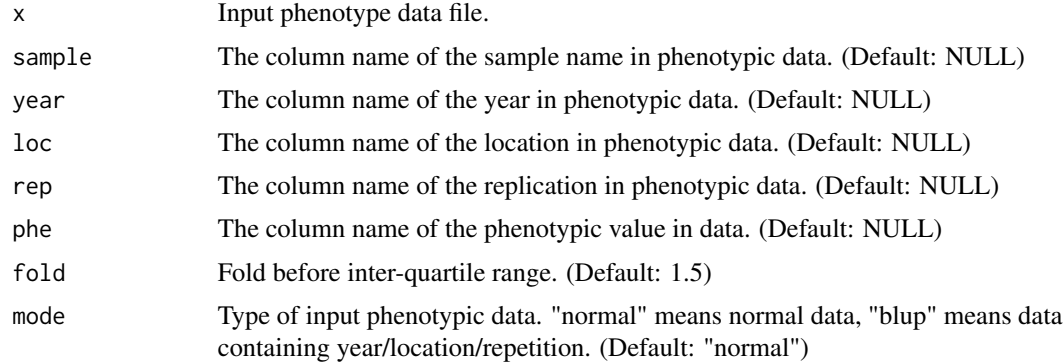

#### Value

phenotypic data with outliers removed.

#### Author(s)

Peng Zhao <pengzhao@nwafu.edu.cn>

#### Examples

```
data("wheatds")
inlier <- outlier(wheatds, sample = "Line", loc = "Env", rep = "Rep", phe = "DS", mode = "blup")
```
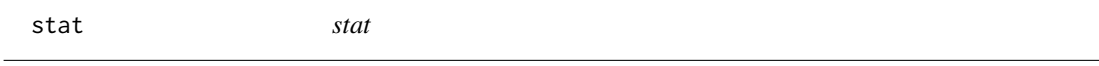

#### Description

Calculate statistical indicators of phenotypic data

#### Usage

```
stat(x, sample = NULL, phe = NULL)
```
#### Arguments

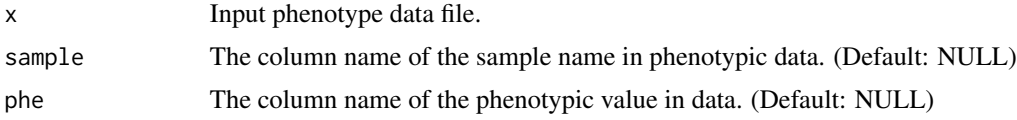

#### Value

Mean, median, standard deviation, standard error of phenotypic data for each sample.

#### <span id="page-5-0"></span>Author(s)

Peng Zhao <pengzhao@nwafu.edu.cn>

#### Examples

```
data("wheatds")
inlier <- outlier(wheatds, sample = "Line", loc = "Env", rep = "Rep", phe = "DS", mode = "blup")
stat_out <- stat(x = inlier, sample = "Sample", phe = "inlier")
```
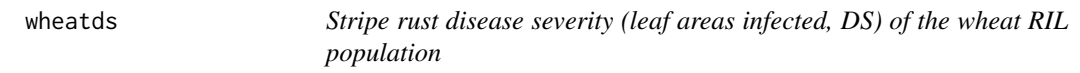

#### Description

Stripe rust disease severity (leaf areas infected, DS) of the wheat RIL population in Yangling, Tianshui, Jiangyou.

#### Usage

data("wheatds")

#### Format

A data frame containing samples, environments, repetitions, and disease severity of the wheat RIL population.

#### Examples

data("wheatds")

# <span id="page-6-0"></span>Index

∗ datasets wheatds, [6](#page-5-0) blup, [2](#page-1-0) histplot, [3](#page-2-0) outlier, [4](#page-3-0) stat, [5](#page-4-0) wheatds, [6](#page-5-0)